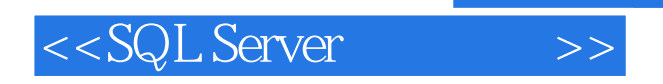

<<SQL Server >>

- 13 ISBN 9787121090066
- 10 ISBN 7121090066

出版时间:2012-5

页数:492

PDF

更多资源请访问:http://www.tushu007.com

, tushu007.com

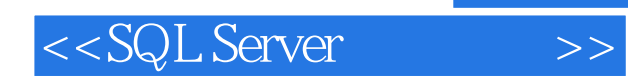

Microsoft SQL Server 2005<br>
Microsoft SQL Server 2005

SQL Server 2005<br>T-SQL 作、数据库的查询和视图、T-SQL语言、索引与数据完整性、存储过程和触发器、备份恢复与导入导

## VB 6.0 PB 10.0 VC 6.0 ASP.NET 2005 c# JavaEE Struts 2 SQL

Server 2005

SQL Server

SQL Server 2005

## $<<$ SQL Server $>>$

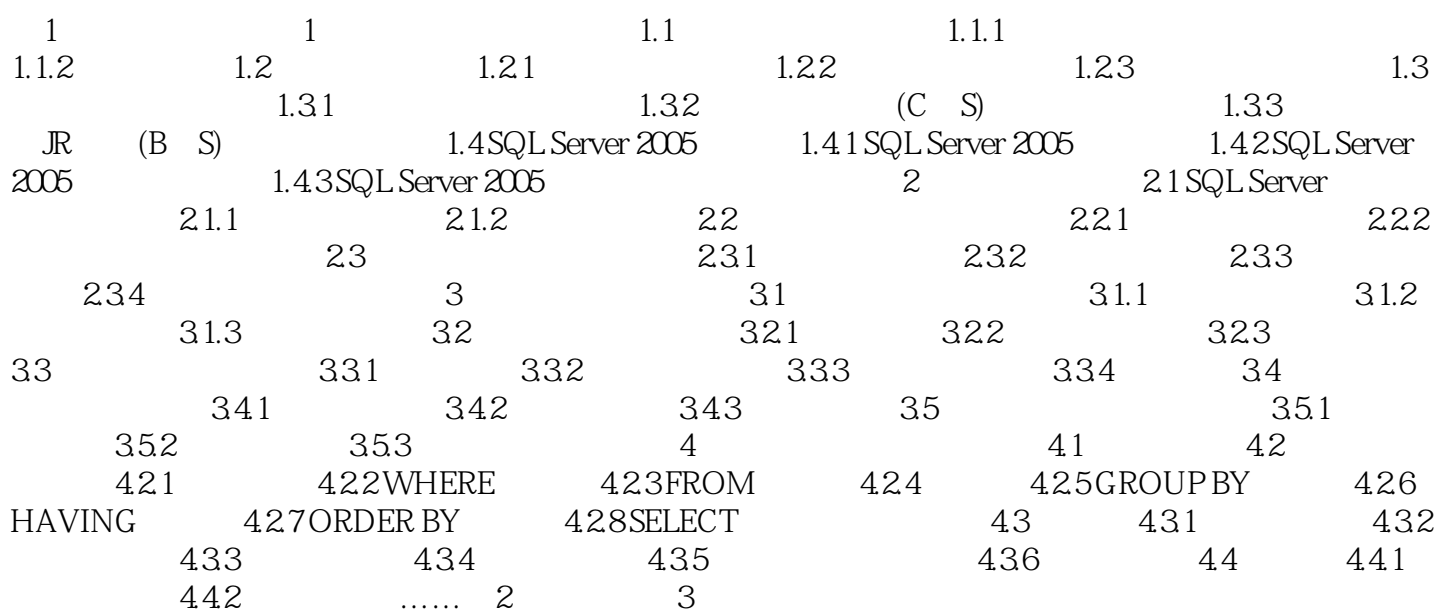

## $<<$ SQL Server $>>$

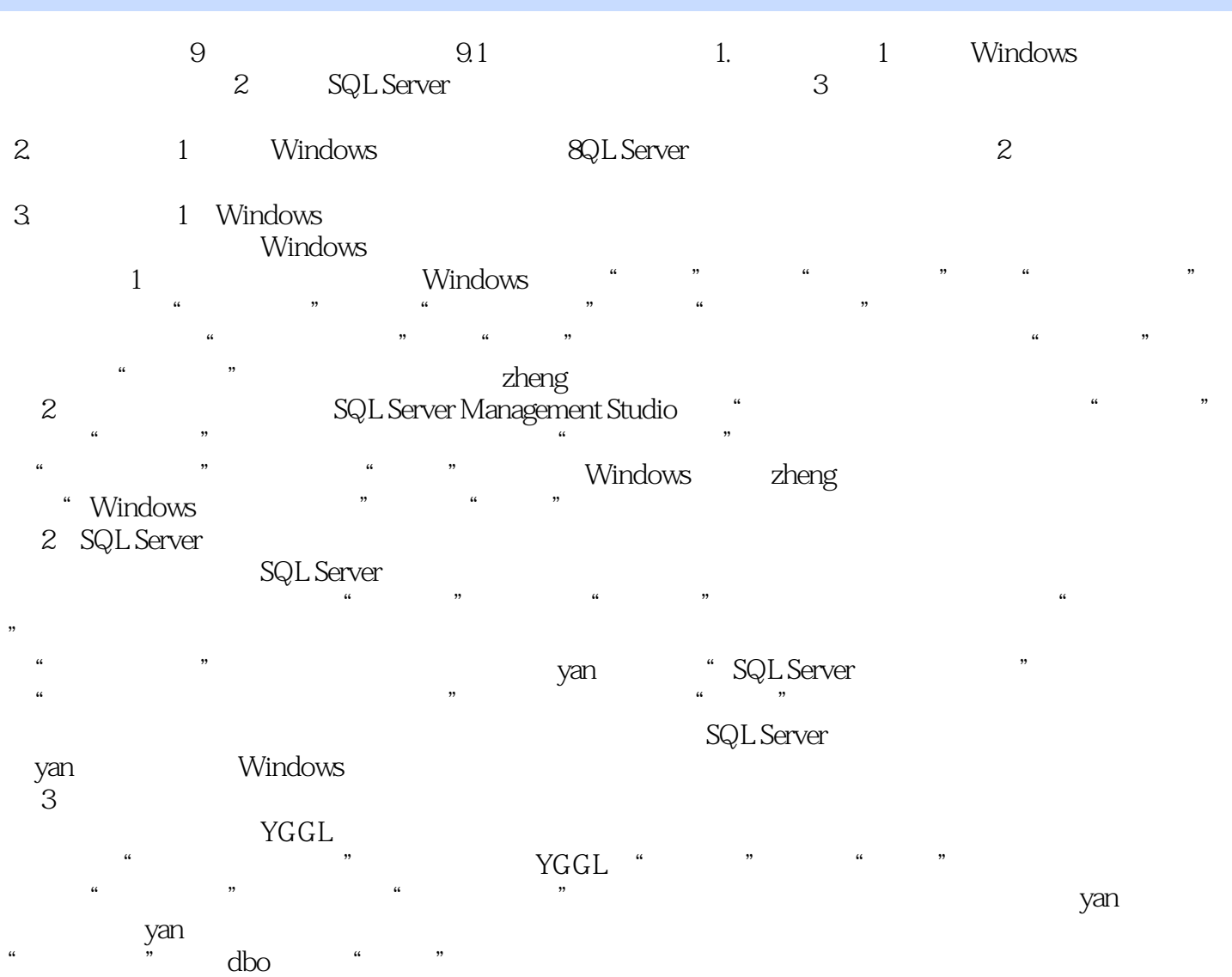

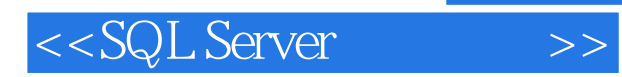

*Page 5*

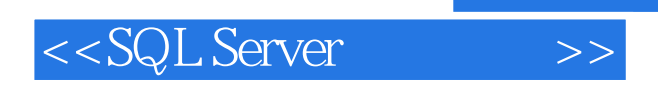

本站所提供下载的PDF图书仅提供预览和简介,请支持正版图书。

更多资源请访问:http://www.tushu007.com

 $,$  tushu007.com